#### **Online-Assistent**

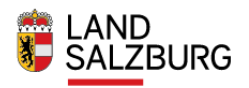

Sie haben Fragen zum Energieausweis oder benötigen technische Beratung?

Die produktunabhängige Energieberatung<br>des Landes berät Sie gerne:

 $\rightarrow$  Kostenlose Energieberatung

Energieberatung Salzburg Entry provideding sacroing<br>Fanny-von-Lehnert-Straße 1<br>5020 Salzburg<br>Tel.: 0662-8042-3151

#### Sie haben Fragen zur Abwicklung der Wohnbauförderung?

Wohnberatung Salzburg<br>Bundesstraße 6, 5071 Wals-Siezenheim<br>Tel: 0662 8042 3000 drücken Sie die 2<br>Fax: 0662 623455 E-Mail: wohnbaufoerderung@salzburg.gv.at

#### Willkommen!

#### Der Assistent hilft Ihnen bei der Klärung folgender Fragen:

· Ist für mein Anliegen ein Energieausweis notwendig?

- e sowan wurden von de gestellung bei einer bestimmten Behörde/Förderstelle einen sachlich geprüften Energieausweis.<br>• Ich benötige für die Antragstellung bei einer bestimmten Behörde/Förderstelle einen sachlich geprüften E
- .<br>Für mein Anliegen brauche ich keinen Energieausweis, wie geht es nun weiter?

Durch die Vernetzung aller betroffenen Akteure sollten Sie, nachdem Sie den Prozess durchlaufen haben, alle notwendigen Unterlagen für Ihre Antragstellung bei einer bestimmten Behörde in den Händen haben.

 $\bigcirc$  Ich habe bereits einen Online-Assistenten Antrag

O Ich möchte einen Antrag zur Gewährung einer Wohnbauförderung einreichen

Jetzt Zugangslink zur Einreichung eines neuen Antrags anfordern.

Neuen Zugangslink anfordern  $\overline{\rangle}$ 

 $\bigcirc$  Ich benötige ein Dokument zur Vorlage bei der Baubehörde

Allgemeine Datenschutzinformation

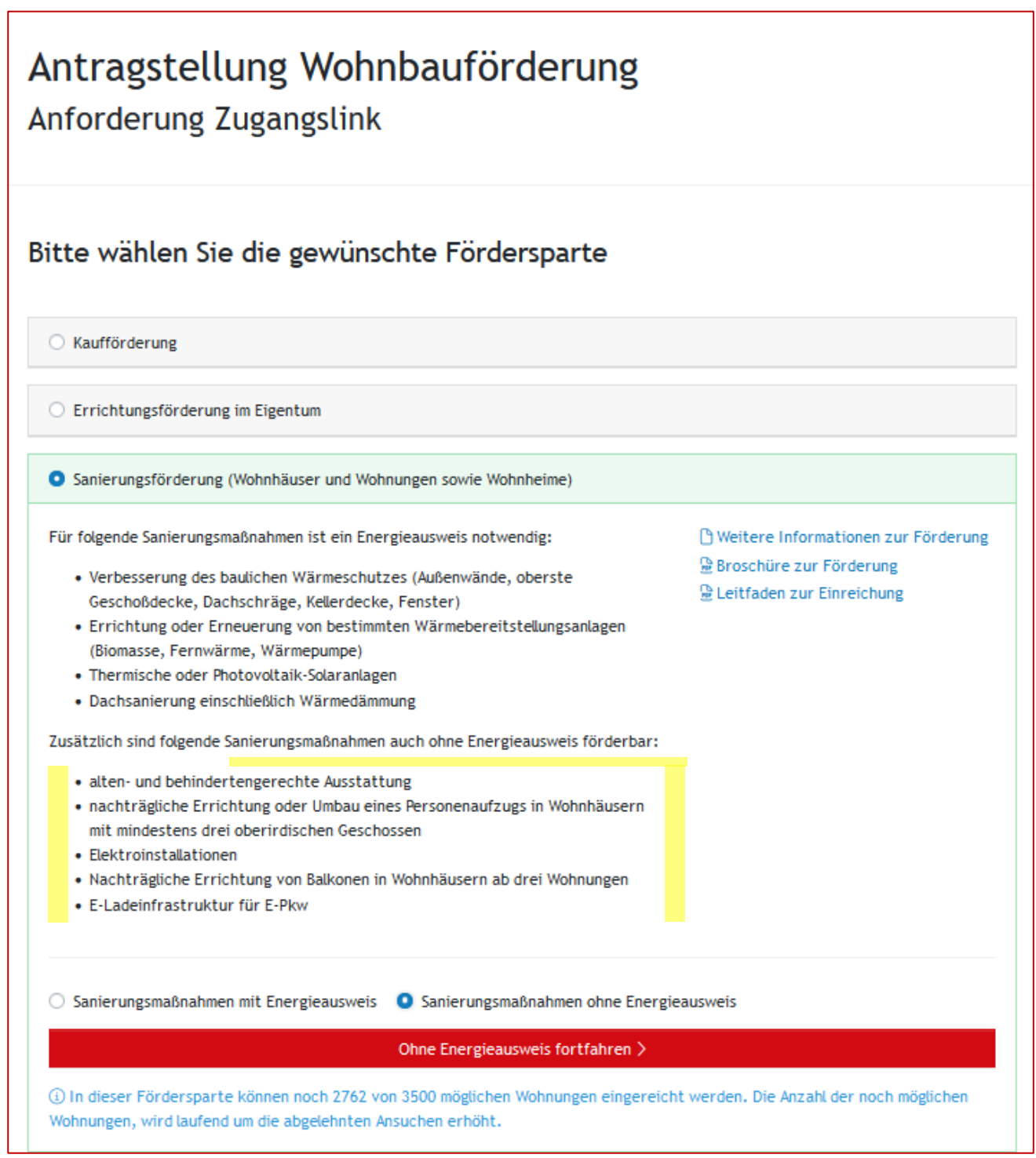

#### Förderungswerber: eine Privatperson Antragstellung: persönlich

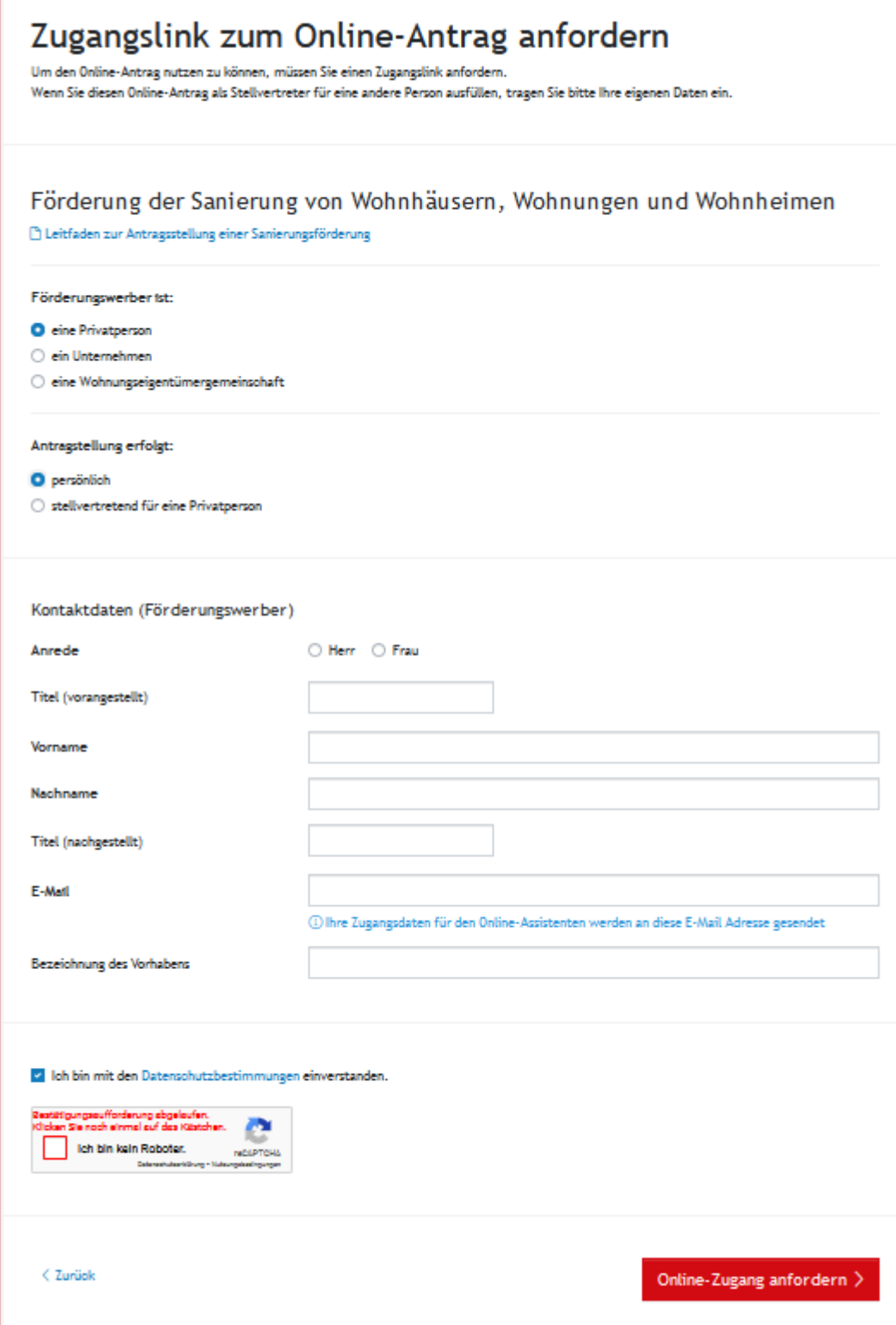

### Förderungswerber: eine Privatperson Antragstellung: stellvertretend für eine Privatperson

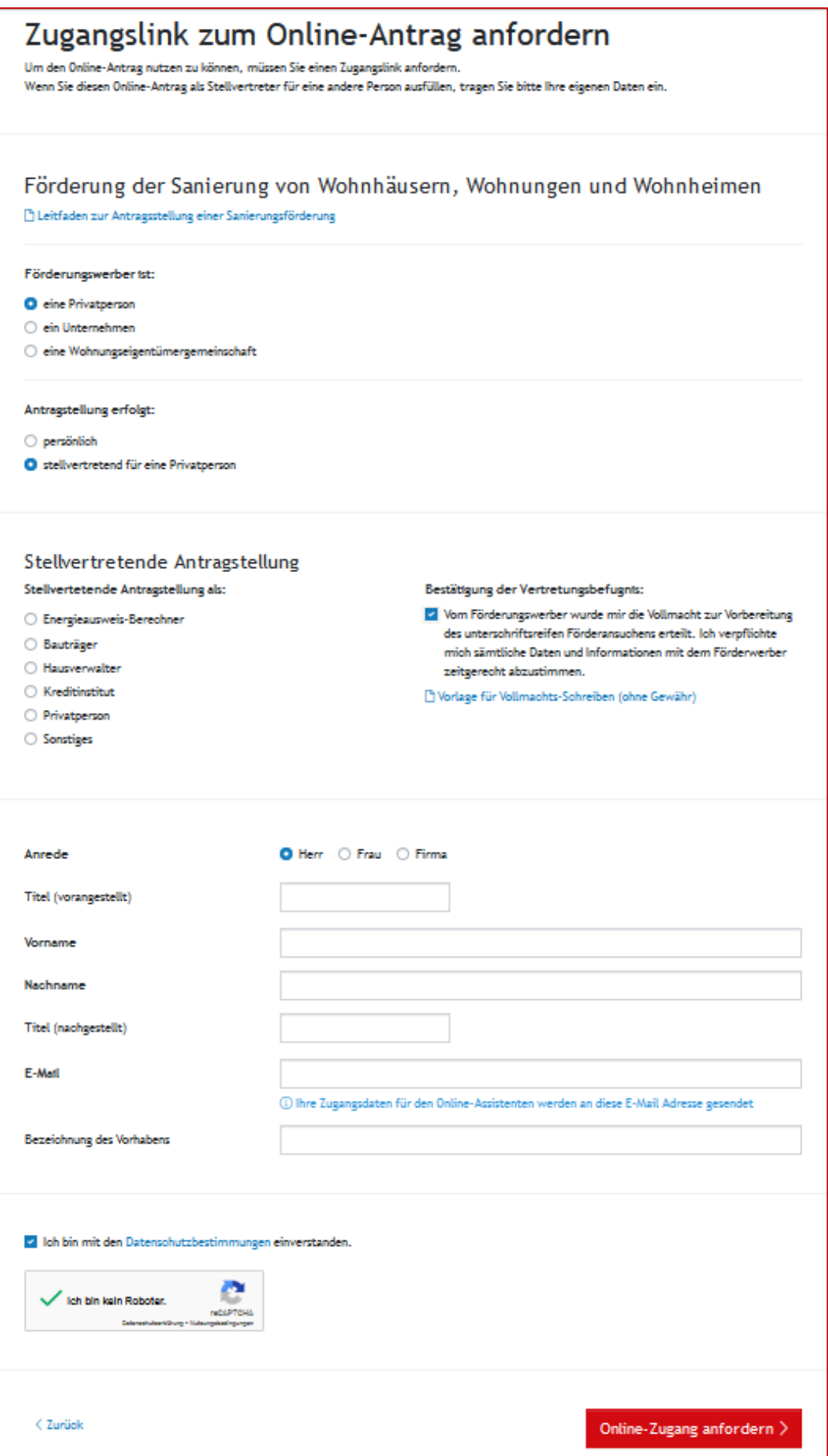

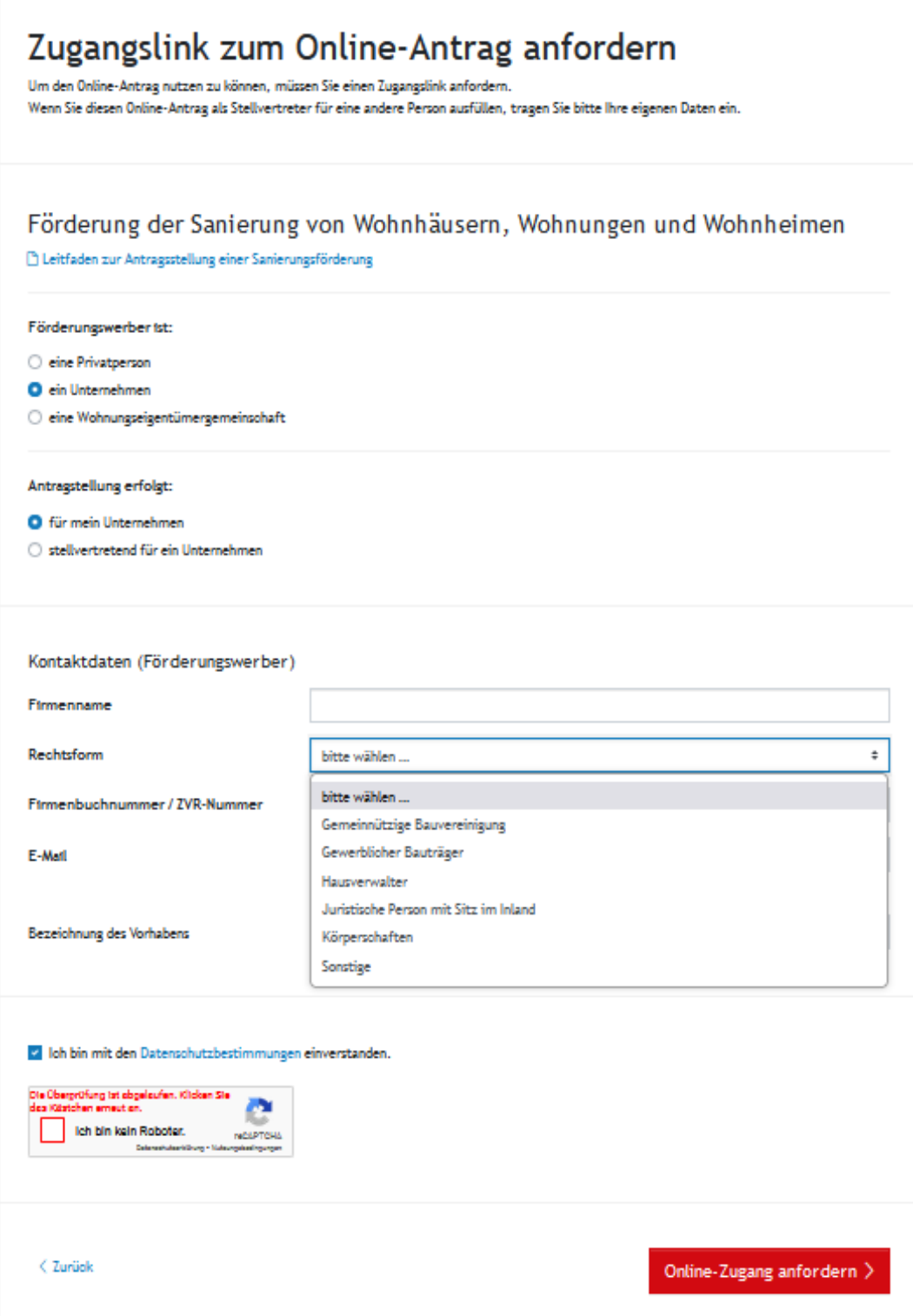

#### Förderungswerber: Unternehmen Antragstellung: stellvertretend für ein Unternehmen

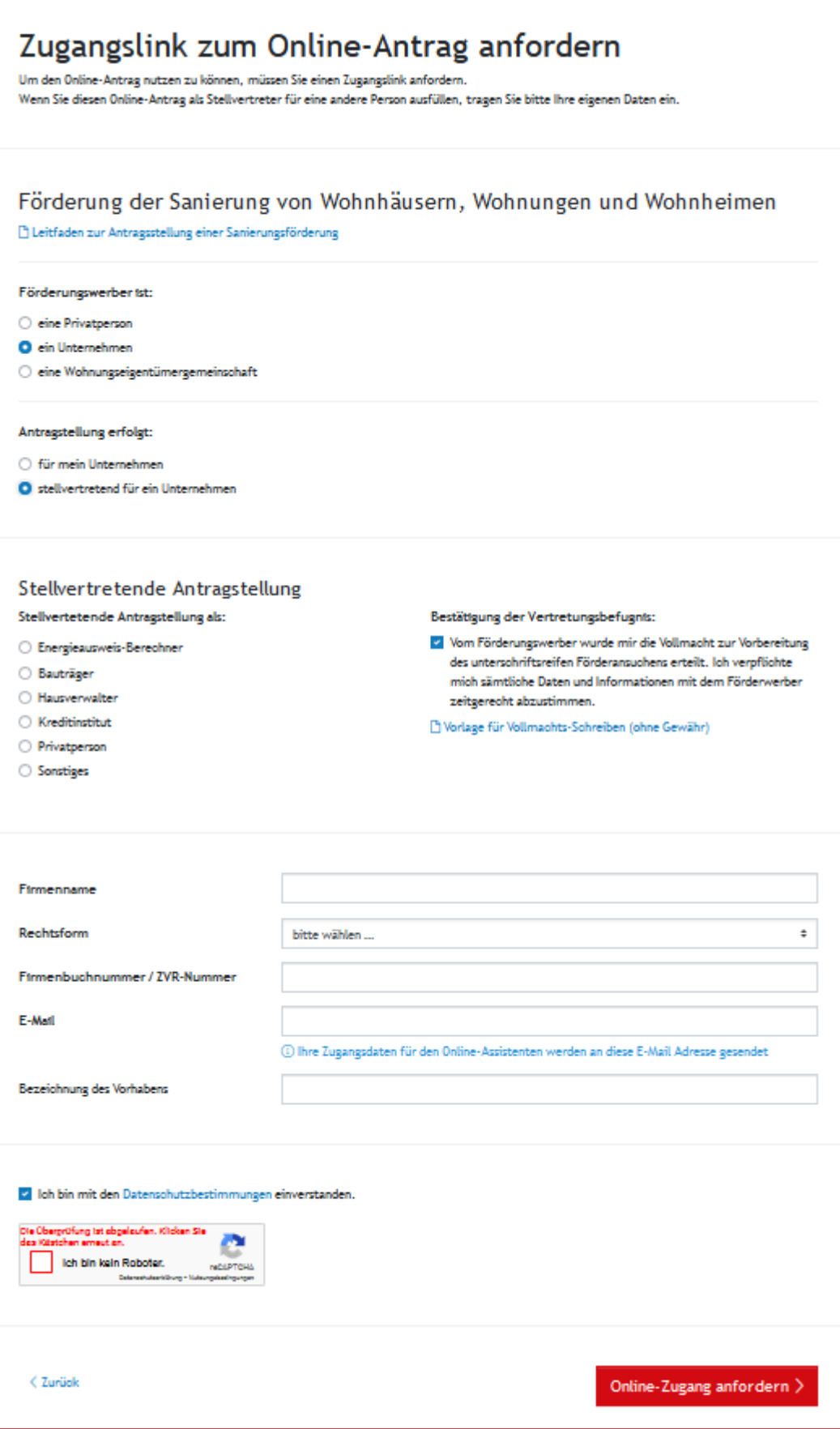

### Förderungswerber: eine Wohnungseigentümergemeinschaft Antragstellung: als Wohnungseigentümergemeinschaft

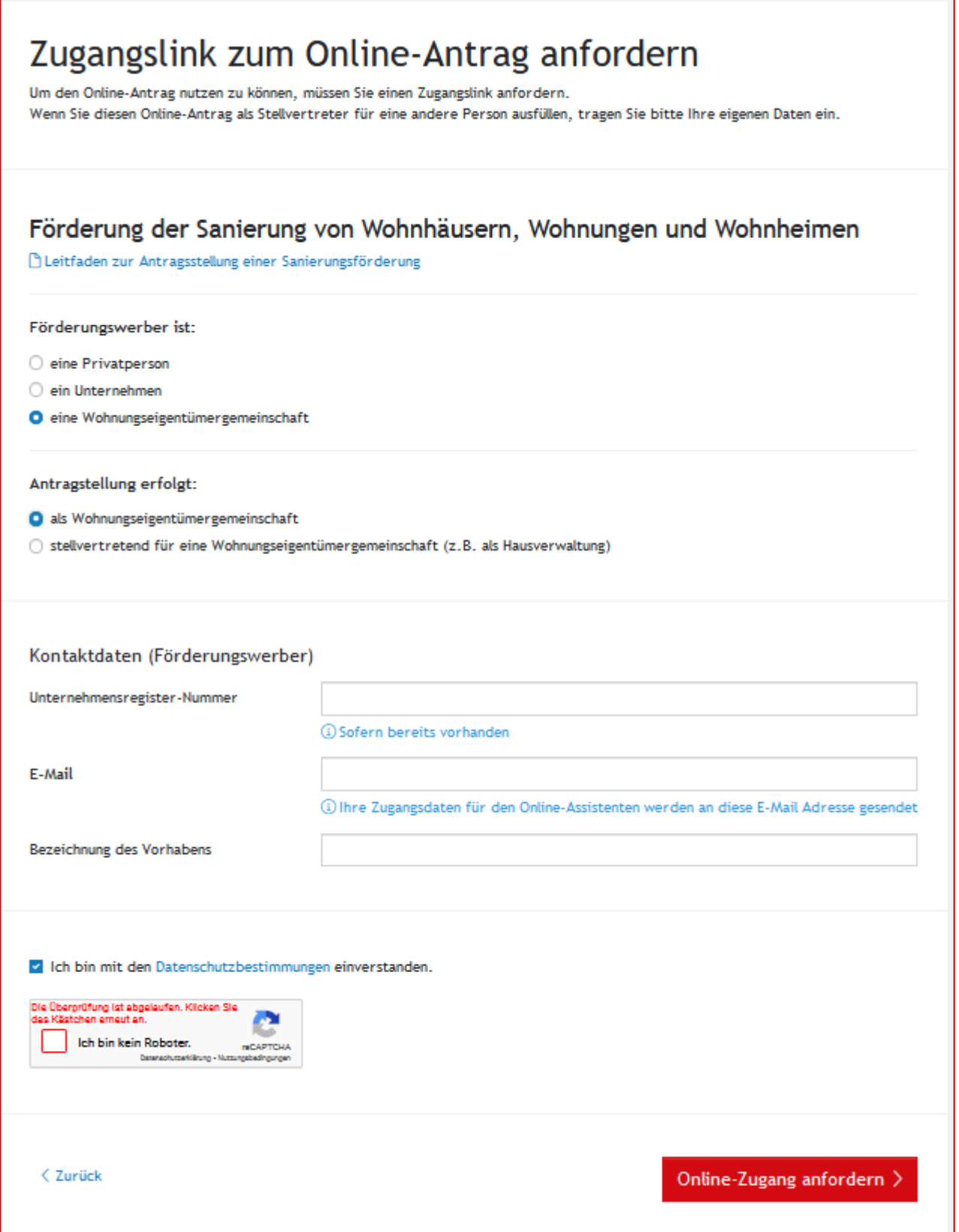

### Förderungswerber: eine Wohnungseigentümergemeinschaft Antragstellung: stellvertretend für eine Wohnungseigentümergemeinschaft

 $\overline{a}$ 

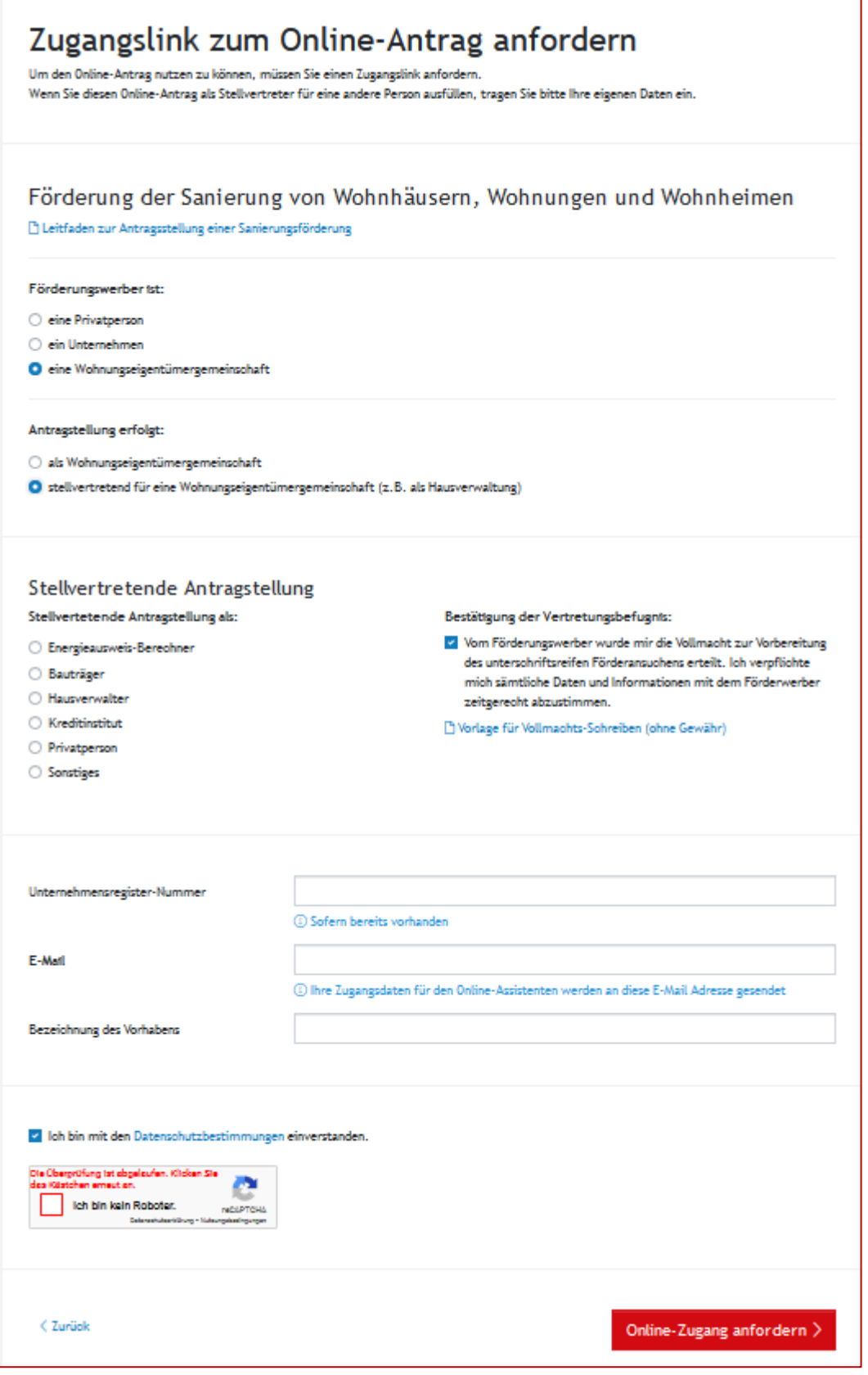

# Zugang zum Online-Antrag **Vielen Dank!** Sie erhalten in Kürze ein E-Mail mit dem Zugangslink zur Bearbeitung Ihres Online-Antrags. Bitte überprüfen Sie auch Ihren Spam-Ordner, sollten Sie das E-Mail nicht erhalten. < Zurück zur Startseite

Sehr geehrte…….!

Ihre Assistenten-Nummer: WPS24.23456.7890 Bezeichnung des Vorhabens: test

Mit dem folgenden Zugangslink gelangen Sie zum elektronischen Förderungsansuchen: <https://assistent.energieausweise.net/h/link>

Bitte bewahren Sie Zugangslink und Assistenten-Nummer auf. Sie können das Ausfüllen des Assistenten jederzeit unterbrechen und zu einem späteren Zeitpunkt fortsetzen, solange die zur Verfügung stehenden budgetären Förderungsmittel noch nicht erschöpft sind.

Achtung! Die Benachrichtigung, ob noch ausreichend Budgetmittel vorhanden sind, erhalten Sie erst nach dem Abschicken des elektronischen Förderungsansuchens. Davon kann jedoch kein Anspruch auf Wohnbauförderung abgeleitet werden.

Sie haben 5 Tage Zeit mit dem Ausfüllen des Förderungsansuchens zu beginnen und es bis spätestens xx.xx.xx (12 Monate nach Erhalt des e-mails), 09:00 Uhr abzuschicken. Sind die zur Verfügung stehenden Budgemittel in der Sanierungsförderung ausgeschöpft (dies kann auch während des Vorgangs der Antragstellung passieren), ist die elektronische Einreichung Ihres Antrags zwar noch möglich, eine Auszahlung der Förderung, kann aber erst im nächsten Budgetjahr erfolgen. Aus Sicherheitsgründen verlangt der Online-Assistent ebenfalls alle 5 Tage eine neuerliche Zusendung des Zugangslinks, das hat aber keine Auswirkungen auf Ihre bereits eingegebenen Daten, diese gehen dadurch nicht verloren.

<span id="page-9-0"></span>Online-Assistent

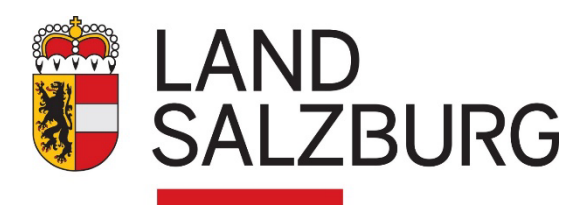

## Förderungsbeantragung **SANIERUNG MUSTER**

## Maßnahmen ohne Energieausweis

- 0. Sanierungsmaßnahmen
- 1. Förderungswerber
- 2. Angaben zum Objekt
- 3. Sanierungsarbeiten
- 4. Erforderliche Dokumente
- 5. Erklärungen der Förderwerber
- 6. Förderansuchen

## WBF Online-Assistent

### Sie benötigen Unterstützung?

Mit dem Antrag sind auch die **erforderlichen Unterlagen** hochzuladen. Nähere Angaben finden sich im Leitfaden zur Antragstellung.

□ [Leitfaden zurAntragsstellung](https://www.salzburg.gv.at/bauenwohnen_/Documents/Leitfaden_Sanieren.pdf)

[Die Wohnberatung Salzburg](https://www.salzburg.gv.at/themen/bauen-wohnen/wohnen/wohnberatung) hilft Ihnen gerne weiter. Telefon: 0662 8042 3000 drücken Sie die 2

Die im Online-Förderantrag verwendeten Personenbezeichnungen beziehen sich in gleicher Weise auf Männer und Frauen.

## **Ansuchen um** Förderung der Sanierung von Wohnhäusern, Wohnungen und Wohnheimen

Assistenten-Nummer Formularversion 2022.09 **WPS23.12345.6789** Antragsteller Privat: Vorname Nachname • e-mail Aktueller Status: Ansuchen eingereicht Nächster Schritt: Überprüfung des Förderansuchens durch die Abteilung für Wohnbauförderung

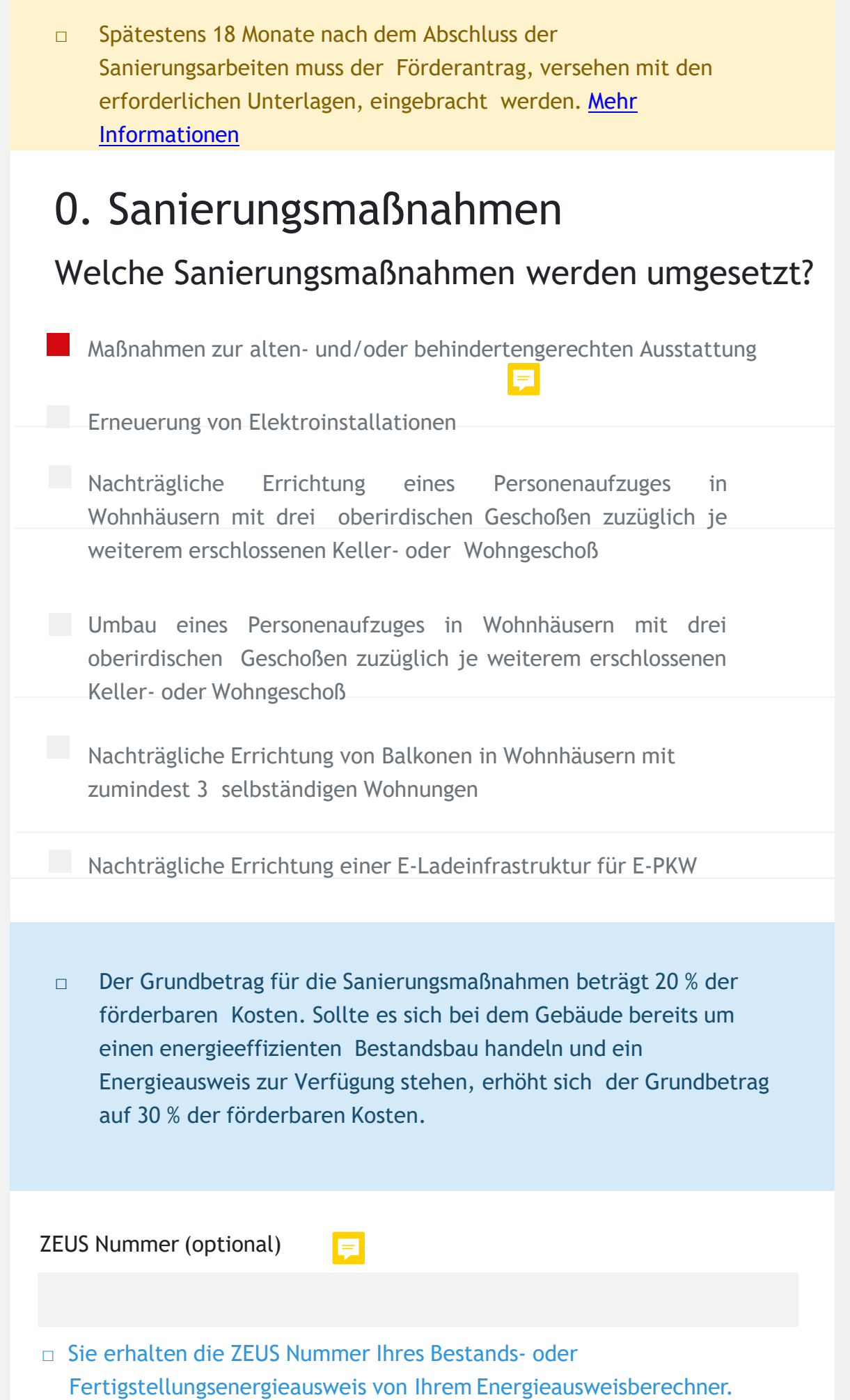

## 1. Förderungswerber

Beachten Sie bitte, dass es sich bei der Adresse um die Postzustelladresse handelt, das heißt, dass wir Ihnen an diese Adresse schriftliche Erledigungen per Post zuschicken.

Die Angaben beziehen sich auf den Förderungswerber. Wenn Sie eine Vollmacht von einer Person haben, geben Sie hier die Daten jener Person an, die die Förderung erhalten soll.

## Förderungswerber

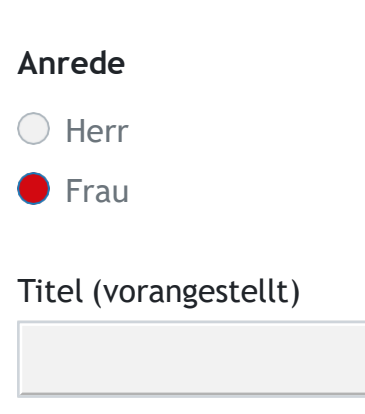

#### **Vorname**

#### **Nachname**

Titel (nachgestellt)

#### **Staatsbürgerschaft**

#### **Sozialversicherungs Nr.**

#### **Geburtsdatum**

#### **derzeit ausgeübter Beruf**

UID-Nummer

□ Bei Umsatzsteuerpflicht

### Derzeitige Wohnanschrift

**PLZ, Ort**

**Straße, Hausnr., Stiege, Tür/Top**

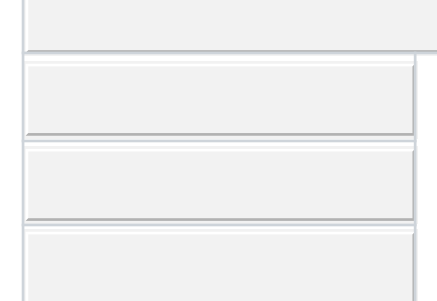

□ Bei Schwierigkeiten achten Sie bitte auf die korrekte Schreibweise der Adresse gemäß [SAGIS](https://www.salzburg.gv.at/sagismobile/sagisonline/map/Basiskarten/Alle%20Themen) bzw. geben Sie den ersten Buchstaben ein und wählen Sie aus der Liste der Vorschläge

#### Gemeinde

Bezirk

**Adress-Check**

□ Adresse OK(1676223)

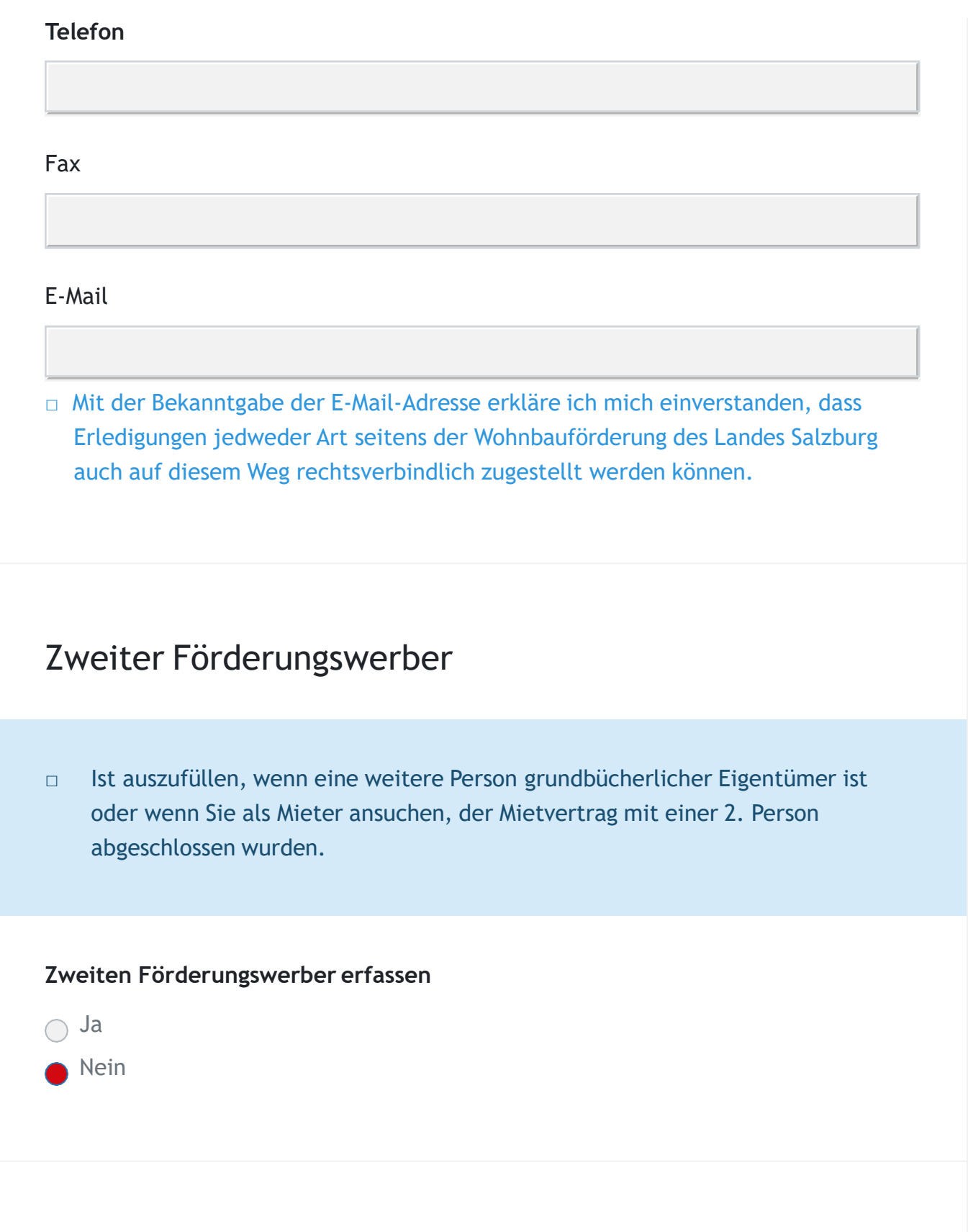

## 2. Angaben zum Objekt Rechtsverhältnis

#### **Rechtsverhältnis**

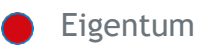

- (Baurechts) Wohnungseigentum
- O Miete
- Sonstiges Nutzungsrecht

#### **Art**

- $O$  Bauernhaus
- Einzel- oder Doppelhaus
- $\bigcirc$  Reihenhaus
- Wohnhaus mit mehr als zwei Wohnungen
- Wohnheim

#### **Ist das Gebäude älter als 5 Jahre?**

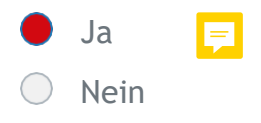

Angaben zum Haus/Wohnung, das/die saniert werden soll

#### **PLZ, Ort**

**Straße, Hausnr., Stiege, Tür/Top**

□ Bei Schwierigkeiten achten Sie bitte auf die korrekte Schreibweise der Adresse gemäß [SAGIS b](https://www.salzburg.gv.at/sagismobile/sagisonline/map/Basiskarten/Alle%20Themen)zw. geben Sie den ersten Buchstaben ein und wählen Sie aus der Liste der Vorschläge

#### Gemeinde

#### Bezirk

**Adress-Check**

□ Adresse OK (5646879)

Weitere Adressen, für die dieser Antrag gilt

**Einlagezahl**

**Grundstücksnummer**

**Katastralgemeinde, Nr.**

## Wohnungen in diesem Wohnhaus

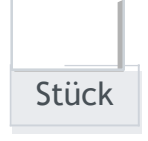

Geben Sie hier die Gesamtanzahl aller Wohnungen bzw. der Einheiten mit wohnähnlichem Zweck (z.B. Arztpraxen) im gesamten Gebäude an. Bei einem Einfamilienhaus geben Sie bitte 1 ein, bei einem Haus mit zwei Wohnungen geben Sie bitte 2 ein usw.

#### **Die Sanierungsmaßnahme betrifft nur meine eigene Wohnung**

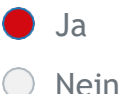

#### **Werden Flächen neu geschaffen**

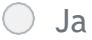

**Nein** 

## Alten-/Behindertengerechte Maßnahme

**Anzahl der sanierten Wohnungen mit Hauptwohnsitz**

□ Maßnahmen, die allgemeine Teile der Liegenschaft betreffen, werden entsprechend der Nutzung der Wohnungen aliquotiert.

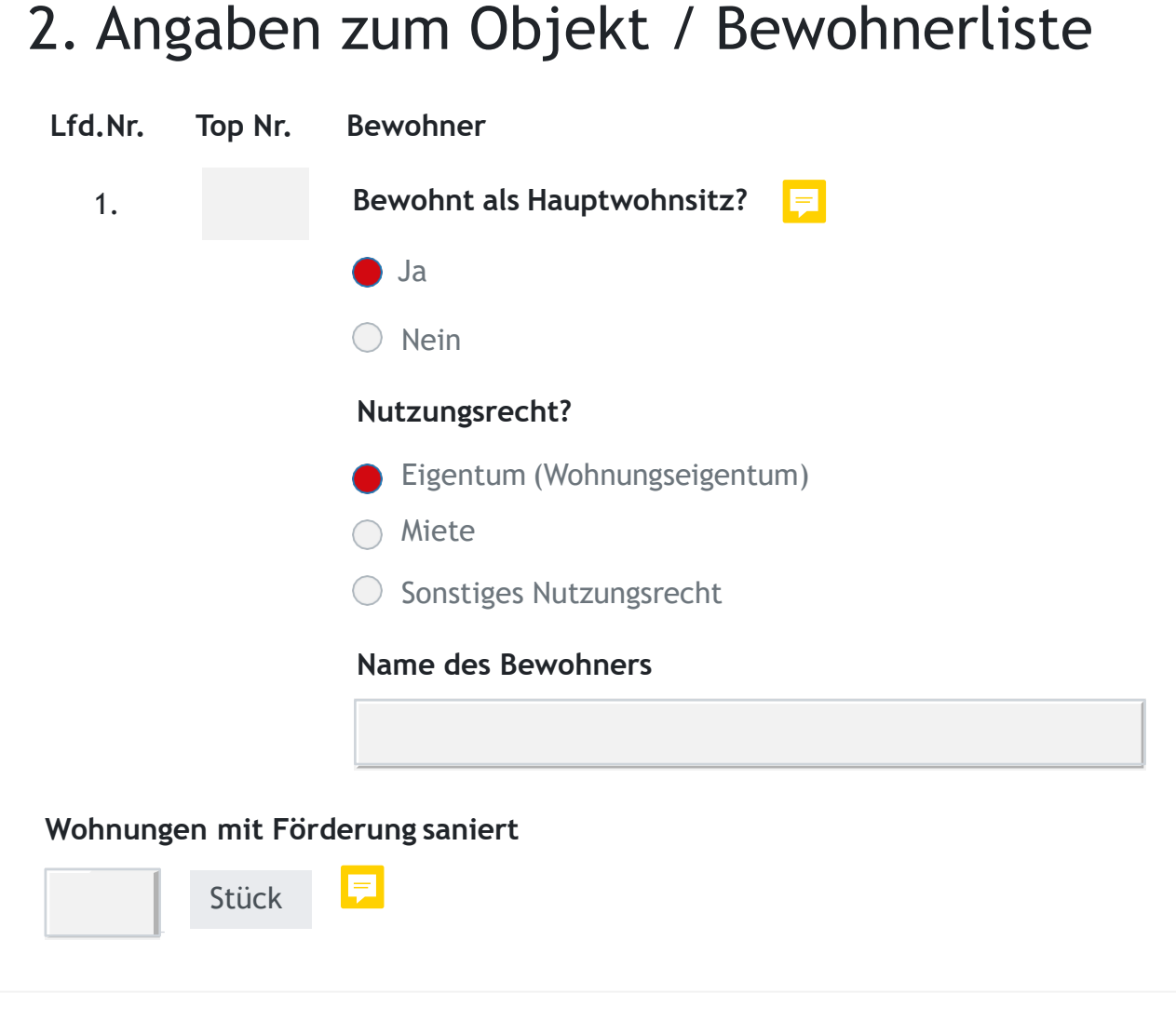

## 3. Sanierungsarbeiten

Durchgeführte Sanierungsarbeiten laut Rechnungsbeleg

Weitere Maßnahmen (kein Energieausweis) – Maßnahmen zur altenund/oder behindertengerechten Ausstattung

**Rechnungsdatum**

#### **Bezahlt am**

**Rechnungsnummer**

**Durchführung von**

**Durchführung bis**

**Kosten beinhalten**

**Ausführende Firma**

**Firmenbuchnummer**

**Adresse der Firma**

**bezahlter Rechnungs-Betrag**

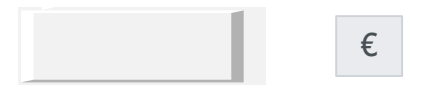

+ [Weitere Rechnung](#page-9-0) hinzufügen

#### **Gesamtkosten der Maßnahme**

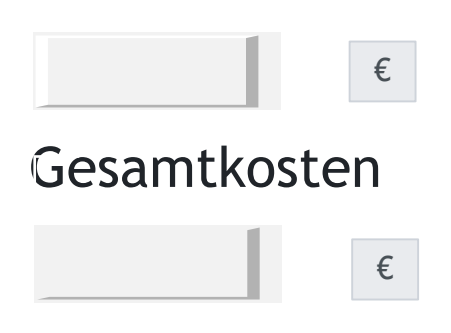

## 4. Erforderliche Dokumente zum Förderansuchen

□ Die Formulare müssen vollständig und richtig ausgefüllt und von der jeweils vorgesehenen Person unterfertigt werden. Erst danach sollte der Upload erfolgen.

Unvollständige Ansuchen/Formulare führen zur Zurückweisung Ihres Förderungsansuchens.

Bei Bedarf können durch die Wohnbauförderungsabteilung noch weitere Dokumente angefordert werden.

## Erforderliche Dokumente

□ **Grundbuchauszug (nicht älter als 3 Monate, der Förderungswerber muss grundbücherlicher Eigentümer sein)**

Ist der Förderungswerber noch nicht Eigentumer, zusätzlich der Vertrag über künftige Eigentumsübertragung.

**Grundbuchauszug.pdf** wurde erfolgreich hochgeladen.

- □ **Bewohnerliste (automatisch erstellt) bewohnerliste.pdf** wurde erfolgreich hochgeladen.
- □ **Meldezettel xxx, Top 1 Meldezettel.pdf** wurde erfolgreich hochgeladen.

#### □ **Maßnahmen zur alten- und/oder behindertengerechten Ausstattung**

- □ [Formularvorlage](https://assistent.energieausweise.net/pdf/427bc264831e8373/?tpl=rechnungsbestaetigung&massnahme=behindertengerecht) herunterladen
- □ Verwenden Sie bitte ausschließlich die o.a. Formularvorlage statt der jeweiligen Rechnung. Die Formularvorlage (Rechnungsbestätigung) ist durch Ihren Professionisten zu unterfertigen.

**Land Salzburg Bestätigung.pdf** [w](https://assistent.energieausweise.net/upload/f6fffef3641195418c339999af643772/download/)urde erfolgreich hochgeladen.

### Weitere Dokumente

- □ Sonstige Dokumente
	- …..wurde erfolgreich hochgeladen.

## Erklärungen der Förderungswerber 5. Ausdrückliche und unwiderrufliche

### Ich/wir erklären zur Kenntnis genommen zu haben,

- a. dass zum Zeitpunkt der Antragstellung sämtliche Förderungsvoraussetzungen erfüllt sein müssen.
- b. dass nur vollständige Ansuchen ohne Verzögerung bearbeitet werden.
- c. dass falsch hochgeladene Dokumente zur Zurückweisung des Ansuchens führen.
- d. dass unrichtige oder unvollständige Angaben überdies strafrechtlich geahndet werden können.

Ich/wir bestätige/n die obigen Punkte

## Ich/wir erklären hiermit ausdrücklich und unwiderruflich,

- a. den Organen des Landes Salzburg sowie der Rechnungshöfe des Landes Salzburg, des Bundes oder der EU Einsichtnahme in die Förderungsunterlagen zu gewähren und die erhaltenen Förderungsmittel im Falle zweckwidriger Verwendung unverzüglich zurückzuerstatten.
- b. mit der Bekanntgabe der E-Mail-Adresse(n), dass Erledigungen jedweder Art seitens der Wohnbauförderungsabteilung des Landes Salzburg auch auf diesem Weg rechtsverbindlich zugestellt werden können.
- c. das Einverständnis (§ 8 Datenschutzgesetzes 2000, BGBl I Nr. 165/1999, idgF), dass Name(n), Anschrift(en), Verwendungszweck und die Höhe des Förderungsbetrages dem Salzburger Landtag berichtet und im Subventionsbericht des Amtes der Salzburger Landesregierung veröffentlich werden dürfen, sowie die Daten i.S. des § 44 S.WFG 2015 automationsunterstützt verarbeitet und verwendet werden.
- d. den Organen des Landes Salzburg, insbesondere auch dem Salzburger Rechnungshof die Einsichtnahme in die Gebarungsunterlagen zu gewähren, entsprechende Nachweise auf Verlangen vorzulegen und die erhaltenen Förderungsmittel innerhalb einer rechtswidrigen Verwendung oder Nichtausführung ungesäumt zurückzuerstatten.
- e. für die aktuell beantragten Maßnahmen keine anderen Fördermittel vom Land Salzburg in Anspruch genommen zu haben oder zu nehmen.
- f. dass alle geförderten Sanierungsmaßnahmen ausschließlich von dazu befugten Unternehmen durchgeführt wurden.
- g. Erfolgt der Antrag durch eine Hausverwaltung, bestätigt diese, dass für die beantragten Sanierungsmaßnahmen ein Mehrheitsbeschluss der Wohnungseigentümergemeinschaft vorliegt oder es sich um Maßnahmen der ordentlichen Verwaltung handelt.
- h. Bei durch die Eigentümergemeinschaft zustimmungspflichtigen Maßnahmen: Zustimmung liegt vor.

Ich/wir bestätige/n die obigen Punkte

## Konto des Förderwerbers, auf welches der Zuschuss nach Endabrechnung überwiesen werden soll

#### **Name des Kontoinhabers**

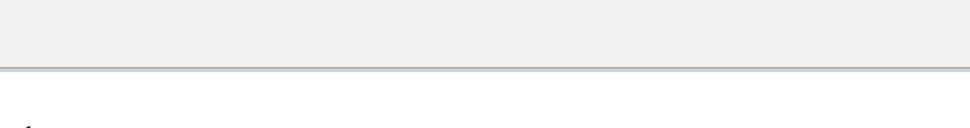

#### **Bank**

**BIC**

#### **IBAN**

Ich verpflichte mich eine Änderung der Bankverbindung sofort bekannt zu geben.

Optionale Bemerkungen zu Ihrem Förderungsansuchen

Max. 500 Zeichen

## 6. Förderungsansuchen

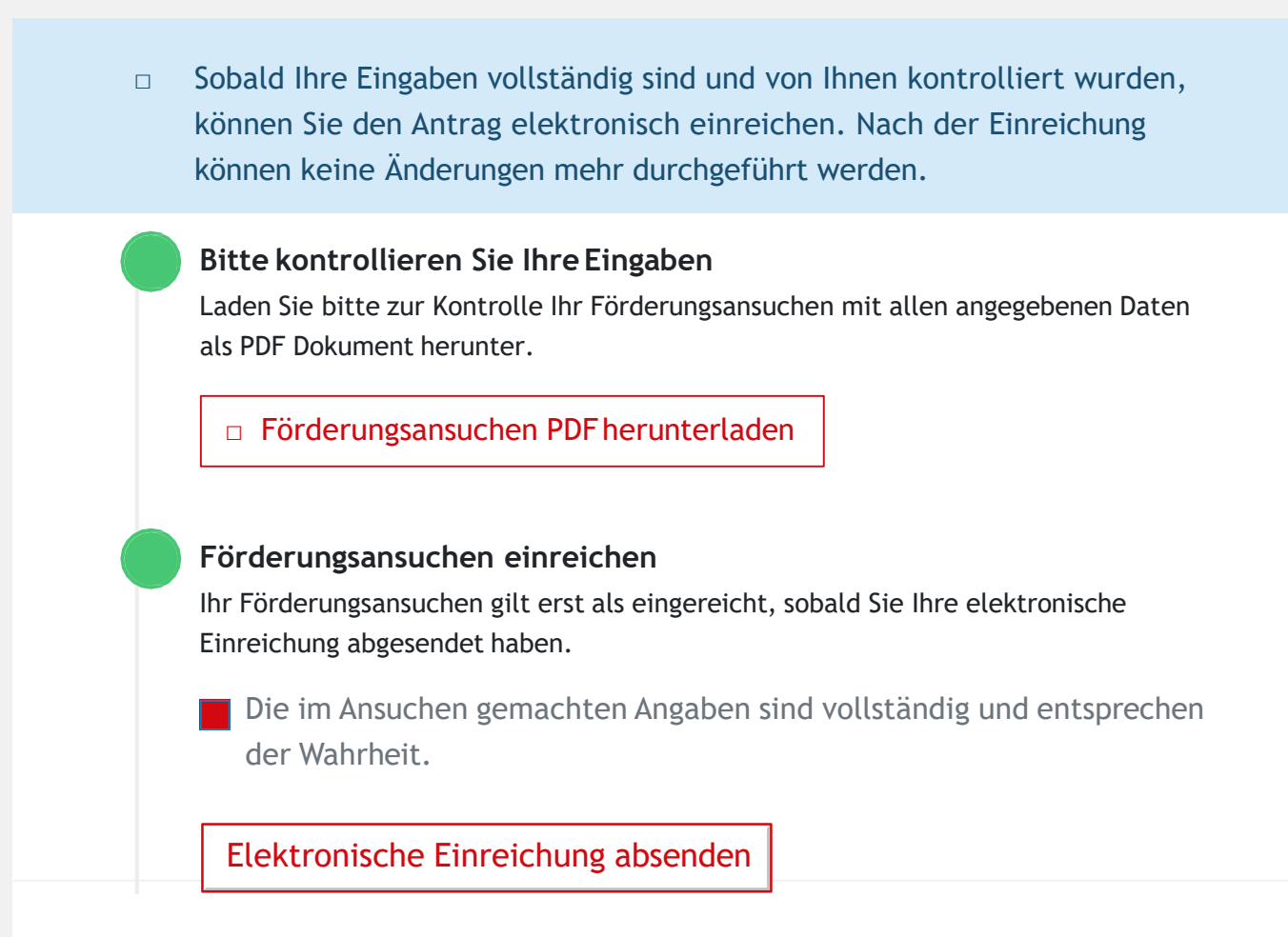

Zuständige Abteilung: **Abteilung 10 – Planen, Bauen, Wohnen des Amtes der Salzburger Landesregierung**

Bundesstraße 6, 5071 Wals-Siezenheim

Tel: +43 662 8042-3000 danach drücken Sie die 2 Fax: +43 662 8042-3888 E-Mail: [wohnbaufoerderung@salzburg.gv.at](mailto:wohnbaufoerderung@salzburg.gv.at)